## grupoMulti **VALIDAÇÃO DE GARANTIA**

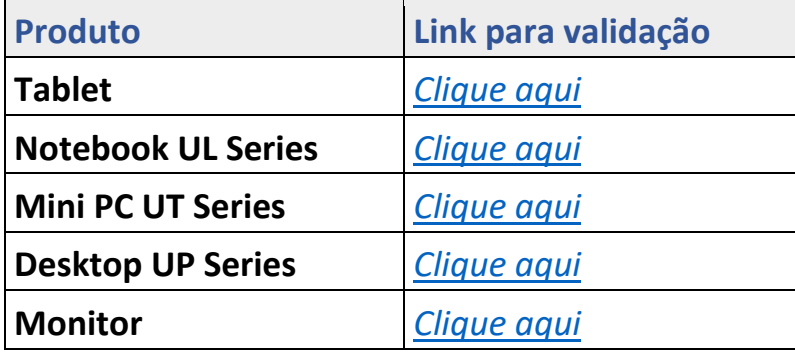

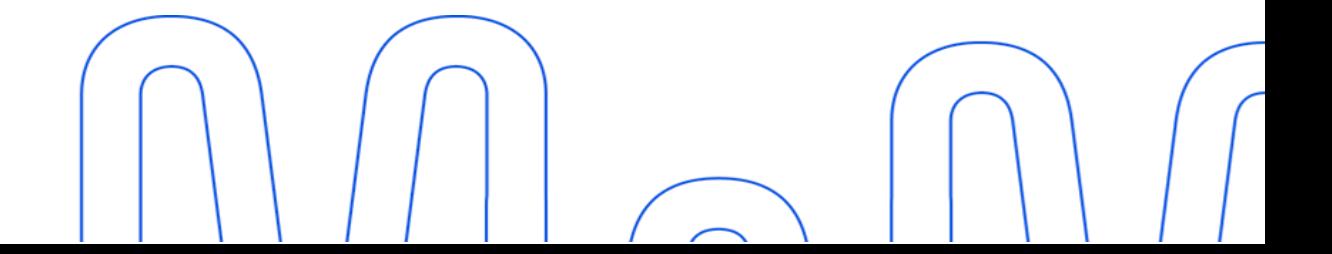